## Guidelines for attending the

# Conference OPTOELECTRONICS INTO A POWERFUL ECONOMY

## Webex links:

| No. | Workshop title                                                                                         | Date/time<br>(local time) | Webex link                                                                       |
|-----|----------------------------------------------------------------------------------------------------|---------------------------|----------------------------------------------------------------------------------|
| 1   | Optoelectronics in Environment<br>and Climate research                                                 | 20 Oct.<br>09:30 – 14:40  | https://inoe2000.webex.com/inoe2000/j.php?MTID=m62da52d83240f54642b612d45c6fd4b0 |
| 2   | PVD technologies for<br>optoelectronics, optical,<br>decorative, plasmonic and medical<br>applications | 21 Oct.<br>10:00 – 12:00  | https://inoe2000.webex.com/inoe2000/j.php?MTID=me52e5a79bf24886b2240c56628b676d3 |
| 3   | Optoelectronics and<br>optospintronics: emergent<br>phenomena, materials and<br>applications           | 21 Oct<br>13:00 – 15:40   | https://inoe2000.webex.com/inoe2000/j.php?MTID=mc0a5fa9287170fa622f1b2ff8800ff8b |
| 4   | Optoelectronics: materials, sensors and products                                                       | 22 Oct.<br>10:00 – 16:00  | https://inoe2000.webex.com/inoe2000/j.php?MTID=m7f402d82a4bc5a988d315daa01136854 |
| 5   | Optoelectronics in Heritage Science                                                                    | 23 Oct.<br>10:00 – 12:20  | https://inoe2000.webex.com/inoe2000/j.php?MTID=mde6c9098576f6c23011606737df6cb88 |

## Guidelines for Participants:

- The meeting room will be open 15 min. in advance. Please use this time to check the sound and get experienced with the platform.
- Videos should be switched off unless the Chair recommends differently (e.g. for a group photo).
- Keep your microphone muted as long as you are not speaking, to avoid background noise
- Use the Chat to ask for the floor, by typing your name. The Chairs will introduce you when is time to speak.

## **Guidelines for Presenters**

- Prepare Power Point or pdf slides. Please do not use small fonts or figures, better distribute the information on consecutive slides.
- When the Chair asks you, share your slides (share content) and unmute your microphone.

- Switch to presenter's mode. Make sure you do not open other applications on the same screen. It will obturate the slides and the participants will see grey boxes.
- Keep your slides and your microphone on until all questions are answered, and the Chair thanks you.

# Snapshots from webex interface

After clicking on the meeting link, set the audio device to be used and join the meeting by pressing the green button. We advise you to test the sound beforehand, by clicking on the bottom-right button

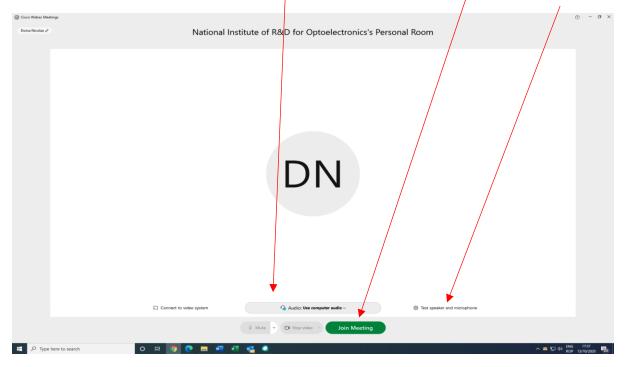

Once logged, you can mute and unmute your microphone, share contents or write on chat. You can open the panel with the participants and the panel with the chat either from the top menu, or from the bottom-right buttons

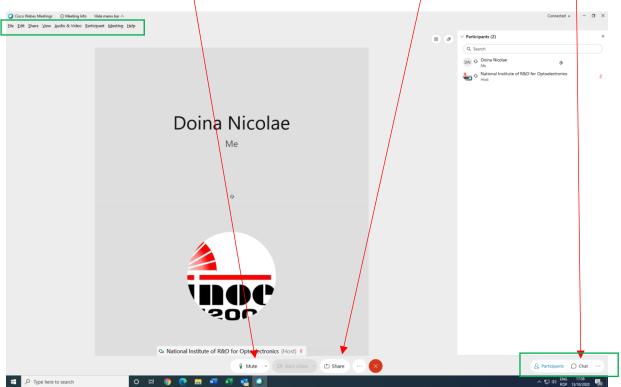

With webex, you don't share your screen, you only share a certain content in an application. So, when starting to share, you have to select the application to be displayed

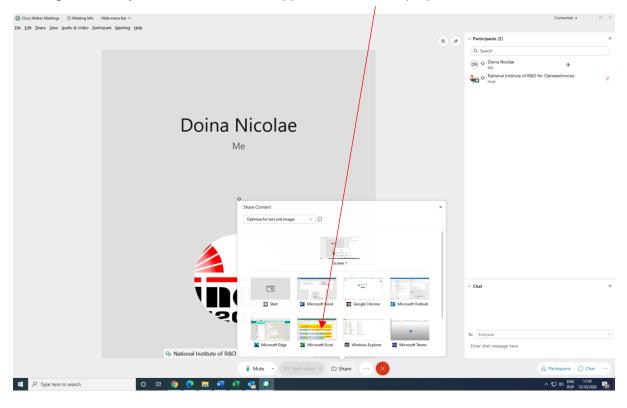

Once you share content, all buttons and panels apparently disappear. You have access to all functionalities by moving the mouse at top. A hidden menu pop down.

| Home<br>Home<br>Cut<br>Cut<br>Cupboard    | Insert Page Layout For<br>Painter<br>15 Font<br>1 X V Jr Aeros                      | • A* A* = = + + •                                                       | nt 🔂 Nun                                                                  | * Conditional Form Formatting * Ta                                                                                             | u're sharing Microsoft Excel                                  | Coart Anosta Mee<br>Anosta Good Neutral<br>Good Hy_ Hyperlink<br>Styles                            | Calcular on<br>Input                                                                          | Stands A Stands                               |
|-------------------------------------------|-------------------------------------------------------------------------------------|-------------------------------------------------------------------------|---------------------------------------------------------------------------|----------------------------------------------------------------------------------------------------|---------------------------------------------------------------|----------------------------------------------------------------------------------------------------|-----------------------------------------------------------------------------------------------|-----------------------------------------------|
| A<br>BRU<br>Time                          | 8                                                                                   | c<br>Mon Oct 26                                                         | D                                                                         | E                                                                                                    | F<br>Tue Oct 27                                               | G                                                                                                  | H I<br>Wed Oct 28                                                                             | ONational Institute of (Host)                 |
| 09:00-09:30<br>09:30-10:00<br>10:00-10:30 |                                                                                     | g Plenary Session (Sanna Sorvari<br>Introduction and Update on the ACTR |                                                                           | Scientific Plensey Session (Paolo Laj)<br>ACTRIS & COVID-19                                                                    |                                                               |                                                                                                    | Scientific/Technical Plenary Session (Adol<br>Comeron)<br>Synergies between ACTRIS components | 10:00-10:30                                   |
| 10:30-11:00                               | Break                                                                               |                                                                         |                                                                           | Break                                                                                                    |                                                               |                                                                                                    |                                                                                               | 11:30-12:00                                   |
| 11:00-11:30                               | Cloud Remote Sensing CCRES Aerosol Remote Sensing CARS-ARES and on-going            |                                                                         |                                                                           | Scientific Plenary Session (Paolo Laj)                                                                                         |                                                               |                                                                                                    | Trans-National Access and Access Fundin<br>(Sabine Philippin)                                 | z 12:00-12:30                                 |
| 11:30-12:00                               | State of operations of NFs<br>and new developments                                  | Status of data submission and tools<br>for facilitating the process     | implementation<br>Status of data submission,<br>how to streamline the     | ACTRIS & COVID-19                                                                                                    |                                                               |                                                                                                    | Access Services (Rosa Petracca)                                                               | 12.30-13:00                                   |
| 12:00-12:30<br>12.30-13:00                | - Lunch break                                                                       |                                                                         |                                                                           | Lunch break                                                                                                    |                                                               |                                                                                                    | Lunch break                                                                                   | 13:00-13:30                                   |
| 13:00-13:30                               | Cloud Remote Sensing CCRES<br>State of data sets and                                | Aerosol Remote Sensing CARS                                             | Update of TC in-situ activities<br>in 2020 and on-going<br>implementation | Implementation of a<br>discussion forum<br>Scope and development                                                               | Cloud Remote Sensing CCRES                                    | Aerosol Remote Sensing CARS-ARES<br>Workflows (NFs - CARS - ARES);                                 | National Facility Plenary Session (Ulla                                                       | 14:00-14:30                                   |
| 14:00-14.30                               | processing                                                                          | Measurements QA                                                         | (CAIS, CIGAS, CIS), feedbacks<br>from NFs                                 | Scientific publication<br>Initiatives                                                                                          | Planning future activities                                    | harmonization and optimization                                                                     | Wandinger)                                                                                    | 15:00-15:30                                   |
| 14.30-15:00                               | Break                                                                               |                                                                         |                                                                           | Break                                                                                                    |                                                               |                                                                                                    | Break                                                                                         | 15.30-16:00                                   |
| 15:00-15:30                               |                                                                                     |                                                                         |                                                                           | Intensive observation<br>periods<br>Needs, organization<br>New variables<br>Biological particles,<br>ammonia, health variables | Trace Gases Remote Sensing<br>CREGARS<br>Internal discussions | Aerosol Remote Sensing CARS-ARES<br>Scientific publications: advanced<br>studies from May campaign | National Facility Plenary Session (Ulla<br>Wandinger)                                         | 16:00-16:30                                   |
| 0.30-10.00                                | Presentation and discussion<br>on CCRES support (SOP,<br>calibration, data quality) |                                                                         |                                                                           |                                                                                                    |                                                               |                                                                                                    | Concluding Remarks (Sanna Sorvari Sunde                                                       |                                               |
| 16:00-16:30                               |                                                                                     |                                                                         |                                                                           |                                                                                                    |                                                               |                                                                                                    |                                                                                               | 17:00-17:30                                   |
| 16:30-17:00                               | better ARS-sessions She                                                             | eet2   Sheet1   🕀                                                       | process                                                                   |                                                                                                    |                                                               | : (                                                                                                |                                                                                               | 17:30-18:00                                   |
|                                           | e here to search                                                                    | 0 # 0                                                                   |                                                                           | •1                                                                                                    |                                                               |                                                                                                    |                                                                                               | ■ 回 回 = +<br>へ 見 如 ENG 1740<br>ROP 13/10/2020 |